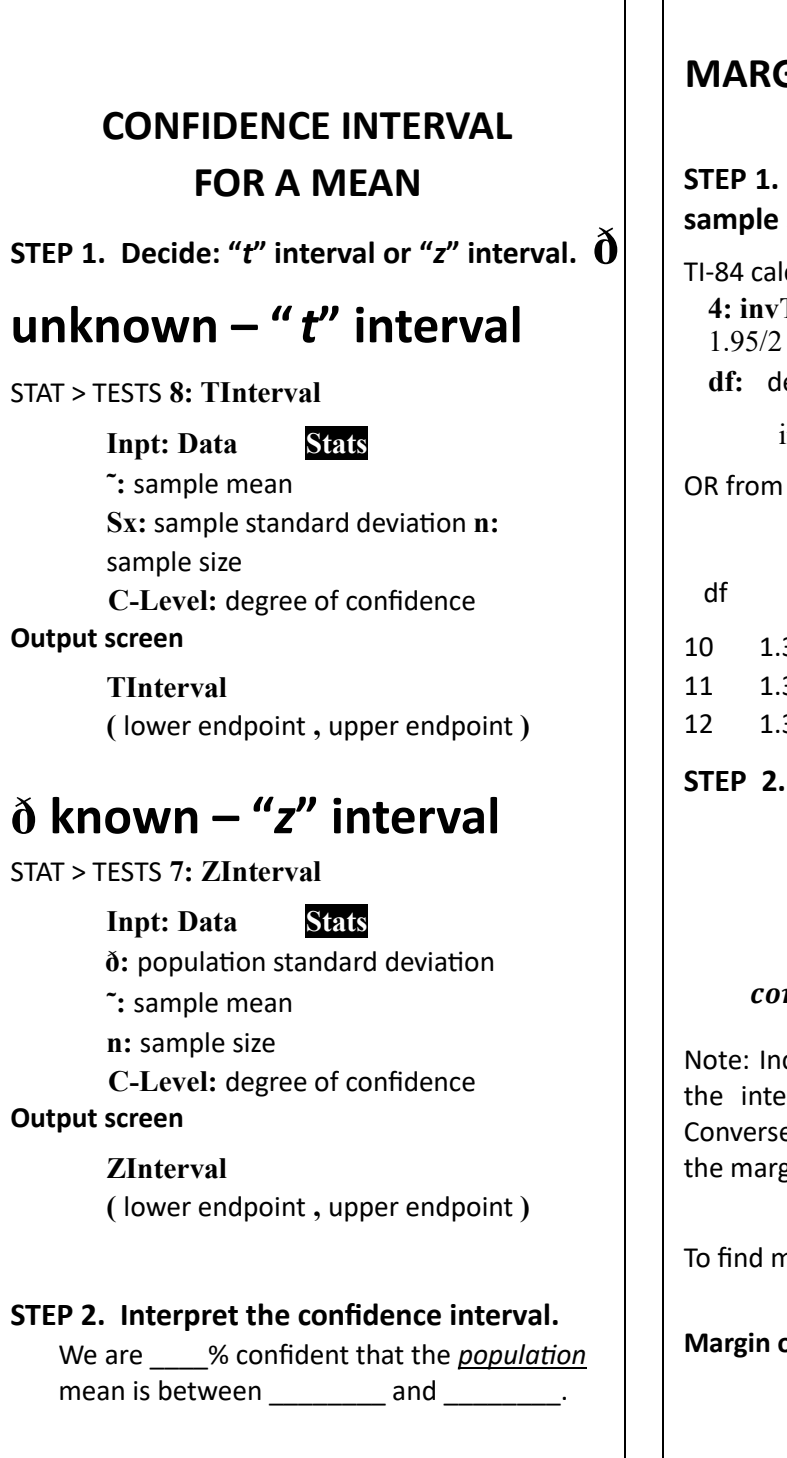

**MARGIN OF ERROR CONFIDENCE INTERVAL STEP 1. Find the 95% t-critical value (***tc***) for a**  sample size,  $n = 12$ . TI-84 calculator path - 2<sup>nd</sup> VARS (DISTR) **4: invT area:** 1.95/2 **df:** degrees of freedom  $(n - 1) = 11$  $invT(1.95/2,11) = 2.200985143$ OR from the t-Distribution Critical Value table confidence level df 80% 90% <mark>95%</mark> 98% 99% 10 1.372 1.812 2.228 2.764 3.169 11 1.363 1.796 2.201 2.718 3.106 12 1.356 1.782 2.719 2.681 3.055 **STEP 2.** Use 2.201 for  $t_c$  and  $n$  and  $s_x$  to **calculate the margin of error.**  $\mathbf{s}$ x  $M. E. = t_c *$ confidence interval =  $x \pm M$ . E. Note: Increasing the level of confidence widens the interval giving a larger margin of error. Conversely, increasing the sample size decreases the margin of error, narrowing the interval. To find margin of error with calculator output upper endpoint-lower endpoint **Margin of Error =**   $\overline{2}$